Concurso - oposición para personas con discapacidad intelectual

# **Personal de limpieza y servicios domésticos Peón especialista**

de la Administración de la Junta de Comunidades de Castilla-La Mancha

**Guía informativa en lectura fácil**

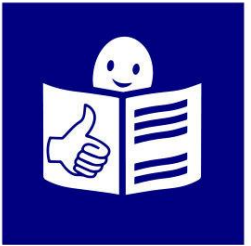

#### **Guía informativa en lectura fácil**

Adaptada y validada por Entorno Fácil – Servicio de accesibilidad cognitiva de Plena inclusión Castilla-La Mancha. Edición revisada por la Consejería de Hacienda y Administraciones Públicas.

Este documento es una guía informativa en lectura fácil de la convocatoria de la Consejería de Hacienda y Administraciones Públicas de procesos selectivos para personal de limpieza y servicios domésticos y peón especialista para personas con discapacidad intelectual

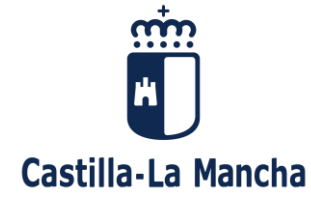

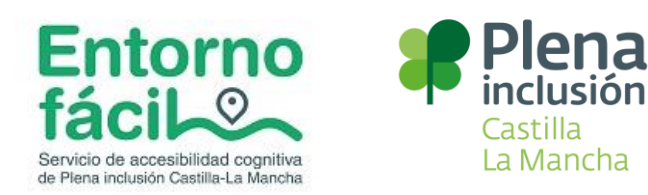

**----------------------------------------------------------------------------------------------------**

#### **¿Qué vas a encontrar en esta guía?**

#### INFORMACIÓN GENERAL

¿Cuántas plazas hay? ¿Qué pasa si no se cubren las plazas? ¿Dónde puedes encontrar toda la información? **REQUISITOS** ¿Qué requisitos debes cumplir para poder participar? **SOLICITUDES** ¿Dónde puedes encontrar la solicitud? ¿Cómo puedes acceder a la solicitud? ¿De qué formas puedes hacer la solicitud? Pasos para rellenar la solicitud Si te equivocas al hacer la solicitud, ¿cómo puedes hacer los cambios? ¿Quién utiliza los datos de las solicitudes? ¿A cuántos exámenes te puedes presentar? ¿Qué tienes que hacer si necesitas alguna adaptación para hacer el examen? ¿Qué tienes que hacer para demostrar que tienes discapacidad intelectual?

¿Hasta cuándo puedes presentar la solicitud?

#### PAGOS

¿Tienes que pagar por presentar la solicitud?

¿Cómo tienes que hacer el pago?

¿Cuándo tienes que hacer el pago?

¿Qué pasa si no haces el pago o pagas menos?

¿Qué pasa si no envías el justificante del pago?

¿Qué pasa si pagas más de un examen y no puedes ir a alguno?

¿Qué personas no tienen que pagar para hacer el examen?

¿Cómo puedes justificar que has pagado la tasa?

¿Te pueden devolver la tasa por algún motivo?

## ADMISIÓN DE ASPIRANTES

¿Cuándo y cómo sabes si puedes hacer el examen?

¿Qué puedes hacer si estás en la lista de excluidos

o no apareces en la lista?

¿Qué puedes hacer si no apareces en ninguna lista?

- ¿Cómo puedes presentar la subsanación?
- ¿Qué pasa si no presentas la subsanación?

¿Cuándo y dónde se publican los listados definitivos

de personas admitidas y excluidas?

#### TRIBUNALES CALIFICADORES

¿Quién se encarga de hacer el examen?

PROCESO SELECTIVO

EXAMEN.

¿Cuándo y dónde será el examen?

¿Por qué orden llaman para hacer el examen?

CONCURSO.

¿Qué méritos puntúan?

¿Cómo se valoran los méritos?

¿Cuánto tiempo tienes para presentar los documentos

que demuestran tus méritos?

Personas aprobadas, oferta de destinos y bolsas de trabajo.

Presentación de documentos y solicitud de destinos.

Nombramiento y adjudicación de destinos.

# INFORMACIÓN GENERAL

#### **¿Cuántas plazas hay?**

Personal de Limpieza y Servicios Domésticos: 30 plazas. Peón Especialista: 4 plazas.

- Sistema de acceso: Sistema general de acceso de personas con discapacidad. Turno independiente para personas con discapacidad intelectual.
- Procedimiento: Concurso – oposición. El concurso-oposición es un proceso selectivo que tiene dos partes. La primera parte es la oposición, en la que tienes que hacer un examen. La segunda parte es el concurso. Es la parte en la que se aportan y se valoran los servicios prestados en la administración de la Junta de Comunidades de Castilla-La Mancha o en otra Administración Pública. Para pasar a la fase de concurso hay que aprobar el examen de oposición.

#### **¿Qué pasa si no se cubren las plazas?**

Se acumularán a las que se ofrezcan por el sistema general de acceso de personas con discapacidad a la misma categoría profesional.

#### **¿Dónde puedes encontrar toda la información?**

Toda la información la puedes encontrar pinchando en uno de estos 2 enlaces: [http://empleopublico.castillalamancha.es](http://empleopublico.castillalamancha.es/) [www.jccm.es](http://www.jccm.es/)

La información que vas a encontrar es la siguiente:

- Las personas que están admitidas
- Las personas que no están admitidas.
- La fecha del examen.
- El lugar donde se va a hacer el examen.
- Las notas del examen.

También puedes conseguir información para que te orienten por teléfono o por correo electrónico.

### Por teléfono:

- Llamando al 012 si llamas desde Castilla-La Mancha.
- Llamando al 925 27 45 52 si estás en otro sitio que no sea Castilla-La Mancha.

Por correo electrónico:

Puedes enviar un correo a esta dirección [oposiciones.ear@jccm.es.](mailto:oposiciones.ear@jccm.es)

## REQUISITOS

#### **¿Qué requisitos debes cumplir para poder participar?**

Los requisitos son las condiciones necesarias que debes cumplir para presentarte a este concurso – oposición.

Para que te admitan en las pruebas de selección tienes que poner en la solicitud que cumples todos los requisitos.

Debes mantener todos los requisitos desde el día que termina la entrega de solicitudes hasta el día en que firmas el contrato de trabajo, si consigues tener la plaza.

Los requisitos para este proceso de selección son:

- Nacionalidad:
	- Ser español
	- Ser de un país de la Unión Europea.
	- Pueden participar sus parejas. Por ejemplo, el marido o la mujer siempre que no estén divorciados.
	- También pueden participar los hijos que tengan menos de 21 años.
	- Si tienes más de 21 años, podrás participar pero solo si dependes del dinero de tus padres.
	- Extranjeros que viven de forma legal en España.
- Edad:
	- Tener 16 años y no tener más de 65 años.
- Discapacidad:
	- Tener una discapacidad intelectual, en grado igual al 33 por ciento o superior al 33 por ciento.
- Capacidad:
	- Tener la capacidad física y psicológica que hace falta para hacer el trabajo.
- Habilitación:

Significa que no tengas un expediente disciplinario en un trabajo en la Administración pública. Un expediente disciplinario es un castigo por haber cometido

una falta en tu trabajo.

Tampoco puedes estar inhabilitado para el trabajo de la Administración pública. La inhabilitación es una decisión de un juez que te impide hacer ese trabajo.

No aparecer en el Registro Central de Delincuentes Sexuales.

## SOLICITUDES

#### **¿Dónde puedes encontrar la solicitud?**

Puedes encontrar la solicitud en estos enlaces:

- [http://empleopublico.castillalamancha.es](http://empleopublico.castillalamancha.es/)
- [www.jccm.es](http://www.jccm.es/)

#### **¿Cómo puedes acceder a la solicitud?**

**Importante:** debes escribir todo con tu ordenador.

Se podrá acceder a la solicitud mediante una aplicación que le permitirá registrarse como usuario y obtener una contraseña.

Las solicitudes se presentarán preferentemente por vía telemática.

#### **¿De qué formas puedes hacer la solicitud?**

Se puede hacer de 2 formas:

- Solicitud electrónica:
	- 1º) Cumplimenta la solicitud y sigue los pasos que te indican hasta que quede registrada tu solicitud.
	- 2º) Luego descarga la solicitud una vez bien cumplimentada.
	- 3º) Imprime el documento. El documento que vas a imprimir va a tener estas cosas:
		- Los datos de la solicitud.
		- El número de registro.
		- La forma de pagar la tasa para hacer el examen.

#### Solicitud que se rellena a través del ordenador se firma y se registra en persona:

- 1º) Cumplimenta la solicitud en tu ordenador.
- 2º) Una vez bien cumplimentada, imprime la solicitud 2 veces.
- 3º) Firma la solicitud y la copia.
- 4º) Llévalo a las Oficinas de Información y Registro de la Junta de Comunidades de Castilla-La Mancha. Recuerda llevar el documento 046 de haber pagado la tasa de examen. Llévalo en un sobre abierto

para que el funcionario te pueda poner la fecha y el sello.

#### **Pasos para rellenar la solicitud**

Antes de hacer estos pasos puedes ver el vídeo que ha preparado la Escuela de Administración Regional para ayudarte a hacer la solicitud.

Los pasos que deberás seguir son estos:

- Selecciona la oposición a la que te quieres presentar.
- En el recuadro que pone **Forma de acceso** tienes que marcar **Persona con discapacidad intelectual**.
- Las bolsas de trabajo de estas oposiciones son para las provincias. En el apartado de la solicitud tienes que poner en qué provincias quieres estar en la bolsa de trabajo. Si no quieres estar en ninguna bolsa de trabajo de ninguna provincia tienes que rellenar la casilla de **Renuncia**.

#### **Si te equivocas al hacer la solicitud ¿cómo puedes hacer los cambios?**

Cuando has presentado la solicitud no puedes hacer cambios ni corregirla. Si tienes que hacer algún cambio tienes que mandar un escrito a esta dirección: Escuela de Administración Regional de la Consejería de Hacienda y Administraciones Públicas, Avenida de Portugal, número 11. Código Postal 45071. Toledo.

Los cambios hay que hacerlos en el plazo que hay para presentar la solicitud.

Si los cambios que tienes que hacer son de tus datos personales puedes hacerlos en cualquier momento.

#### **¿Quién utiliza los datos de las solicitudes?**

La Dirección General de Función Pública es la responsable de utilizar los datos de las solicitudes para los procesos de selección.

#### **¿A cuántos exámenes te puedes presentar?**

Te puedes presentar a las categorías profesionales que se convocan si cumples los requisitos que piden. Solo puedes presentar una solicitud por cada categoría profesional.

Si presentas más de una solicitud solo tendrán en cuenta la última, las demás no valen.

Todas las personas que se presenten tienen las mismas condiciones para hacer la prueba.

#### **¿Qué tienes que hacer si necesitas alguna adaptación para hacer el examen?**

Si necesitas alguna adaptación para el examen tienes que marcar en la solicitud el grado de discapacidad y la adaptación de medios o de tiempo que necesitas.

Si necesitas alguna adaptación debes presentar un documento que lo justifique.

El documento es un dictamen técnico facultativo. Este dictamen es un documento que debe indicar que necesitas la adaptación o las adaptaciones que pides. También debe decir con todo detalle lo siguiente:

- Los apoyos personales, las ayudas de tecnologías, la accesibilidad del edificio o cualquier otro apoyo.
- El tiempo añadido que necesitas para hacer el examen.

Si el dictamen técnico facultativo te lo hicieron en la Junta de Comunidades de Castilla-La Mancha tú no tendrás que presentarlo con la solicitud porque será el órgano que convoca el examen quien se encargue de conseguirlo.

Cuando el dictamen técnico facultativo lo tenga otra Comunidad Autónoma lo tendrás que adjuntar junto con la solicitud.

Las adaptaciones de tiempo y las adaptaciones de medios las acuerda el Tribunal calificador.

Cuando necesites una adaptación de tiempo o de medios el Tribunal será el que decida cómo será la adaptación.

Se publican 10 **días hábiles** antes del examen en estas direcciones [http://empleopublico.castillalamancha.es](http://empleopublico.castillalamancha.es/) [www.jccm.es](http://www.jccm.es/)

**Días hábiles:** lunes, martes, miércoles, jueves y viernes que no sean festivos.

#### **¿Qué tienes que hacer para demostrar que tienes discapacidad intelectual?**

El grado y el tipo de discapacidad lo comprueba el órgano que convoca cuando ha sido reconocido en Castilla-La Mancha.

Si no quieres que el órgano que convoca compruebe estos datos, debes adjuntar esa información junto con la solicitud.

Si el grado y tipo de discapacidad te lo han reconocido en otro lugar que no esté en Castilla-La Mancha debes adjuntar la tarjeta o Certificado de discapacidad y el Dictamen Técnico Facultativo junto a la solicitud.

La tarjeta o Certificado de discapacidad no debe estar caducado cuando termine el plazo para presentar las solicitudes.

#### **¿Hasta cuándo puedes presentar la solicitud?**

Puedes presentar la solicitud desde el 6 de abril hasta el 3 de mayo de 2021.

Después de esta fecha, no se aceptan más solicitudes.

## PAGOS

#### **¿Tienes que pagar por presentar la solicitud?**

Sí.

Tienes que pagar 10 euros y 44 céntimos por derechos de examen. Si presentas la solicitud y pagas ON-LINE tienes que pagar 9 euros y 40 céntimos.

#### **¿Cómo tienes que hacer el pago?**

Puedes hacer el pago de 2 formas:

1) Pago electrónico:

Lo puedes hacer a través de la plataforma de pago electrónico de la Consejería de Hacienda y Administraciones Públicas cuando presentes la solicitud. La plataforma te irá diciendo los pasos a seguir.

Puedes pagar de 2 formas:

- Con un **adeudo en cuenta bancaria**
- Con tarjeta

Si haces el pago electrónico te harán un descuento del 10 por ciento, esto quiere decir que tendrás que pagar 9 euros y 40 céntimos.

#### 2) Pago en persona en el banco: Los pasos que tienes que dar para hacer el pago en el banco son estos:

- Imprime 3 copias del modelo 046 que se llama Tasas, precios públicos y otros ingresos.
- Ve a un banco en el que puedas hacer el pago. Para saber en qué banco puedes hacer el pago mira esta página: [https://portaltributario.jccm.es/entidades-financieras-colaboradoras-en-la](https://portaltributario.jccm.es/entidades-financieras-colaboradoras-en-la-recaudacion)[recaudacion](https://portaltributario.jccm.es/entidades-financieras-colaboradoras-en-la-recaudacion)
- El banco te sellará el justificante del pago para la administración.
- Lleva el justificante del pago para la administración, que es el modelo 046, y una copia de la solicitud en papel a las Oficinas de Información
	- y Registro de la Junta de Comunidades
	- de Castilla-La Mancha.

#### **Adeudo en cuenta bancaria:** Es enviar dinero desde nuestra

cuenta a la cuenta de otra persona para hacerle un pago.

#### **¿Cuándo tienes que hacer el pago?**

Puedes hacer el pago desde el 6 de abril hasta el 3 de mayo de 2021.

#### **¿Qué pasa si no haces el pago o pagas menos?**

Si no haces el pago o pagas menos de la cuota que te corresponde estarás excluido y no podrás hacer el examen.

#### **¿Qué pasa si no envías el justificante del pago?**

Si no envías el justificante del pago antes del 3 de mayo estarás excluido y no podrás hacer el examen.

#### **¿Qué pasa si pagas más de un examen y no puedes ir a alguno?**

Si has pagado las tasas para hacer el examen en más de una categoría profesional pero no puedes hacer alguno porque coinciden el mismo día, a la misma hora o en el mismo sitio, no te devolverán el dinero de la tasa.

#### **¿Qué personas no tienen que pagar para hacer el examen?**

Los que sean demandantes de empleo y no tengan trabajo al menos 1 mes antes de que se publique la convocatoria.

El órgano convocante comprobará que eres demandante de empleo y no tienes trabajo si estás apuntado en cualquier oficina de empleo de la Junta de Comunidades de Castilla-La Mancha.

Si eres demandante de empleo y no tienes trabajo pero estás apuntado en una oficina de empleo de otro lugar que no esté en Castilla-La Mancha tendrás que adjuntar junto a la solicitud, un informe que se llama **Informe de Periodo Ininterrumpido Inscrito en Situación de Desempleo**.

Este informe lo tienes que pedir en el Servicio Público de Empleo.

Si no puedes conseguir este informe, debes adjuntar estas 2 cosas:

- Informe de periodos de inscripción como demandante de empleo.
- Informe de vida laboral.

#### **¿Cómo puedes justificar que has pagado la tasa?**

Si haces el pago en persona: Con el modelo 046 sellado por el banco. Recuerda que este modelo se llama Tasas, precios públicos y otros ingresos.

Si haces el pago a través del ordenador: Con el justificante de pago que te da la plataforma.

#### **¿Te pueden devolver la tasa por algún motivo?**

Si.

Cuando te hayan excluido para hacer el examen y hagas una reclamación en el plazo de un mes desde que publican las listas definitivas de personas excluidas.

# ADMISIÓN DE ASPIRANTES

#### **¿Cuándo y cómo sabes si puedes hacer el examen?**

La Consejería de Hacienda y Administraciones Públicas publicará en el Diario Oficial de Castilla-La Mancha los listados provisionales de las personas excluidas.

En estos listados estarán 4 números de tu DNI, el nombre y los apellidos.

El listado provisional completo de personas admitidas y excluidas estará publicado en: - [http://empleopublico.castillalamancha.es](http://empleopublico.castillalamancha.es/) - [www.jccm.es.](http://www.jccm.es/)

Si estás en la lista de excluidos no podrás hacer el examen.

#### **¿Qué puedes hacer si estas en la lista de excluidos?**

A partir del día siguiente de la publicación del listado de excluidos tienes 10 días hábiles para presentar documentos y pedir que te admitan.

Este tiempo se llama plazo de subsanación. Si estás en la lista de excluidos puedes rellenar un documento de subsanación.

Para acceder al documento tienes que ir a uno de estos enlaces: - [http://empleopublico.castillalamancha.es](http://empleopublico.castillalamancha.es/) - [www.jccm.es.](http://www.jccm.es/)

Después tendrás que acceder de una de estas 2 formas:

- Poniendo el usuario y contraseña que utilizaste para registrarte en la aplicación y conseguir la solicitud.
- Poniendo el número de referencia identificativo único que aparece en la solicitud y el número de tu DNI.

#### **¿Qué puedes hacer si no apareces en ninguna lista?**

Esto se llama estar omitidos. A partir del día siguiente de la publicación del listado provisional de excluidos y admitidos, en el que no apareces, tienes **10 días hábiles** para presentar documentos necesarios y la solicitud de subsanación para justificar tu derecho a participar.

#### **¿Cómo puedes presentar la subsanación?**

Lo puedes hacer de 2 formas:

1) Registro electrónico:

Cuando tienes el impreso de subsanación completo debes subirlo a la plataforma y seguir las instrucciones que te vaya diciendo. Además, podrás subir cualquier documento que necesites para justificar tu derecho a participar.

Una vez que tengas esto hecho la plataforma hará un documento de subsanación que servirá de justificante para que puedas demostrar que lo has presentado dentro del plazo y de la forma correcta.

#### 2) Registro en persona:

Cuando tienes el impreso de subsanación completo debes seguir las instrucciones de la plataforma para crear un documento para imprimirlo. Cuando imprimas el documento te saldrán 2 copias. Una copia será para ti. La otra copia es para la administración. Una vez que la tengas impresa, tienes que llevarla a una oficina de registro junto con la documentación que quieras aportar y allí te la sellarán de entrada.

#### **¿Qué pasa si no presentas la subsanación o la documentación que acredite tu derecho a participar?**

Serás excluido definitivamente y no podrás hacer el examen.

#### **¿Cuándo y dónde se publican los listados definitivos de personas admitidas y excluidas?**

Cuando termine el plazo de subsanación, y antes de la fecha del examen, se publicará en el Diario Oficial de Castilla-La Mancha la lista definitiva con las personas admitidas y las excluidas.

También aparecerán el lugar, la fecha y la hora del primer examen.

El listado definitivo de personas admitidas y excluidas

## estará publicado en estos dos enlaces:

- [http://empleopublico.castillalamancha.es](http://empleopublico.castillalamancha.es/)

- [www.jccm.es:](http://www.jccm.es/)

## TRIBUNALES CALIFICADORES

#### **¿Quién se encarga de hacer el examen?**

La Consejería que convoca las plazas nombra los Tribunales. El nombramiento de estos Tribunales se publica en el Diario Oficial de Castilla-La Mancha. Los Tribunales se encargan de resolver todas las dudas del proceso selectivo. Se encargan de preparar el examen, corregirlo y dar las notas. El Tribunal establecerá las medidas de adaptación para los aspirantes que pidan estas adaptaciones.

# EL PROCESO SELECTIVO

El proceso selectivo tiene 2 partes.

- 1. El examen.
- 2. El concurso.

Sólo pasan a la fase de concurso las personas que superen el examen. Para presentar la documentación que acredita los méritos tienes 20 días hábiles desde que se publica la lista con las personas que han aprobado el examen. El Tribunal puede pedir que el aspirante aclare algún tema sobre sus méritos. Tienes que responder a esta aclaración si quieres que te valoren esos méritos.

La nota más alta que puedes sacar son 100 puntos.

La nota máxima del examen son 85 puntos. La nota máxima del concurso son 15 puntos.

#### **EXAMEN**

El examen es obligatorio y eliminatorio. Son 20 preguntas tipo test más 5 de reserva. Lo que hace un total de 25 preguntas tipo test. El tiempo máximo para responder a estas preguntas son 100 minutos. 100 minutos son 1 hora y 40 minutos. El Tribunal tiene 5 preguntas de reserva por si se anula alguna de las 20 que hay en el examen.

Cada pregunta tiene 3 respuestas. Solo 1 de estas 3 respuestas es correcta.

El examen se califica de 0 a 20 puntos. Cada pregunta acertada vale 1 punto. Las respuestas incorrectas

no quitan puntos. Para superar el examen necesitas como mínimo 10 puntos.

El Tribunal publicará la lista de las respuestas correctas en los lugares que se dicen en estas 2 páginas Web:

- [http://empleopublico.castillalamancha.es.](http://empleopublico.castillalamancha.es/)

- [www.jccm.es.](http://www.jccm.es/)

Si no estás de acuerdo tienes 5 días para reclamar después de que se publiquen.

Recuerda que si tienes todas las respuestas bien tienes 85 puntos. Para calcular los puntos tienes que hacer esta operación matemática: Número de respuestas acertadas x 85 y el resultado lo divides entre 20. Ejemplo: 13 respuestas acertadas  $x$  85 = 1.105  $1.105 : 20 = 55,25$  puntos.

Para aprobar el examen necesitas como mínimo 10 puntos.

#### **¿Cuándo y dónde será el examen?**

El examen será en la ciudad de Toledo. Si por alguna razón la administración decide hacer el examen en otra ciudad, se informará de este cambio.

La fecha, la hora y el lugar definitivo del examen se publicarán en el Diario Oficial de Castilla-La Mancha en el mismo momento que se publique la lista con las personas admitidas y excluidas del proceso de selección.

#### **¿Por qué orden llaman para hacer el examen?**

El Tribunal llamará uno por uno a los participantes en el examen.

Si no estás en el lugar, el día y la hora del examen, no podrás hacer el examen.

Hay algunos casos excepcionales. Son casos de mujeres que están embarazadas o que acaban de tener un hijo.

#### **CONCURSO**

En esta fase no se elimina a nadie. Lo que se hace es sumar puntos por méritos de los aspirantes.

Para pasar a la fase de concurso tienes que aprobar el examen. Si suspendes el examen no te valoran los méritos.

#### **¿Qué méritos puntúan?**

Se valorarán los servicios prestados en la Administración de la Junta de Comunidades de Castilla-La Mancha o en otra Administración Pública.

#### **¿Cómo se valoran los méritos?**

Los méritos y su valoración hasta un máximo de 15 puntos, son los siguientes:

Los servicios prestados como personal laboral en las categorías profesionales de Peón especialista y Personal de Limpieza y Servicios Domésticos de la Administración de la Junta de Comunidades

de Castilla-La Mancha ………………………………. 0,0068 puntos por día trabajado.

Por haber trabajado como personal Funcionario o estatutario en la Administración de la Junta de Comunidades de Castilla-La Mancha…………………………………. 0,0068 puntos por día trabajado.

Por haber trabajado como personal laboral en otras Administraciones Públicas …………………. 0,0068 puntos por día trabajado.

Por haber trabajado como personal funcionario o personal estatutario en otras Administraciones Pública……………………. 0,0068 puntos por día trabajado.

Por haber trabajado como personal funcionario, personal laboral o estatutario en la Administración de la Junta de Comunidades de Castilla-La Mancha o en otra Administración Pública, en otros cuerpos o escalas…………………………. 0,0034 puntos por día trabajado.

Si coinciden en el tiempo varias de las anteriores situaciones, se valorará la situación que aporte la mejor puntuación al aspirante.

#### **¿Cuánto tiempo tienes para presentar los documentos que demuestran tus méritos?**

Tienes 20 días hábiles desde que se publica la lista con las personas que han aprobado el examen.

El Tribunal que hace el examen es el que valora los méritos. El Tribunal te puede pedir que aclares algo sobre tus méritos. Tienes que responder a esa petición si no el Tribunal no cuenta esos méritos.

Los méritos solo se valoran a las personas que han aprobado el examen. La lista con los méritos se publica después de hacer el examen.

Después, tienes 10 días hábiles para hacer reclamaciones a la lista de méritos.

#### **Personas aprobadas, destinos y bolsas de trabajo.**

Cuando termina el proceso selectivo, el examen y el concurso, el Tribunal publica la lista con las personas que han aprobado este proceso selectivo. La primera persona de la lista será la que consiga más puntos.

A continuación, irán el resto de personas de más a menos puntos conseguidos.

Después se publicará en el Diario Oficial de Castilla-La Mancha la lista definitiva de aprobados y los puestos de trabajo que los aprobados puedan elegir.

Cuando termine el proceso de selección se harán bolsas de trabajo.

#### **Presentación de documentos y solicitud de destinos.**

La nacionalidad y la edad la comprueba la administración.

La administración te puede pedir el DNI si eres español y si eres de un país de la Unión Europea un documento que sea como el DNI en España.

Para justificar los otros requisitos tienes que presentar estos documentos:

- a) Un certificado que asegure que puedes hacer el trabajo y el tipo y porcentaje de discapacidad.
- b) Una declaración jurada o una promesa de no haber sido separado con un expediente disciplinario para trabajar en la administración.
- c) Las personas que vayan a trabajar en contacto con menores un certificado de no tener delitos a menores.

Las personas que no presenten la documentación o no cumplan alguno de los requisitos no podrán ocupar el puesto de trabajo.

Las personas que ya están trabajando en la Junta de Castilla-La Mancha no tienen que presentar estos documentos.

También se debe presentar la petición de destino

según los puestos que hay.

#### **Nombramiento y adjudicación de destinos.**

Para dar los destinos se valora la puntuación final y el destino elegido por la persona.

Después se publican los nombres de las personas y el destino que se les da en el Diario Oficial de Castilla-La Mancha.

Cuando la persona comienza a trabajar tiene un periodo de prueba de 15 días. Si pasas este periodo de prueba serás personal laboral fijo de la administración de la Junta de Castilla-La Mancha.